国道 G210、G347 线万源市境

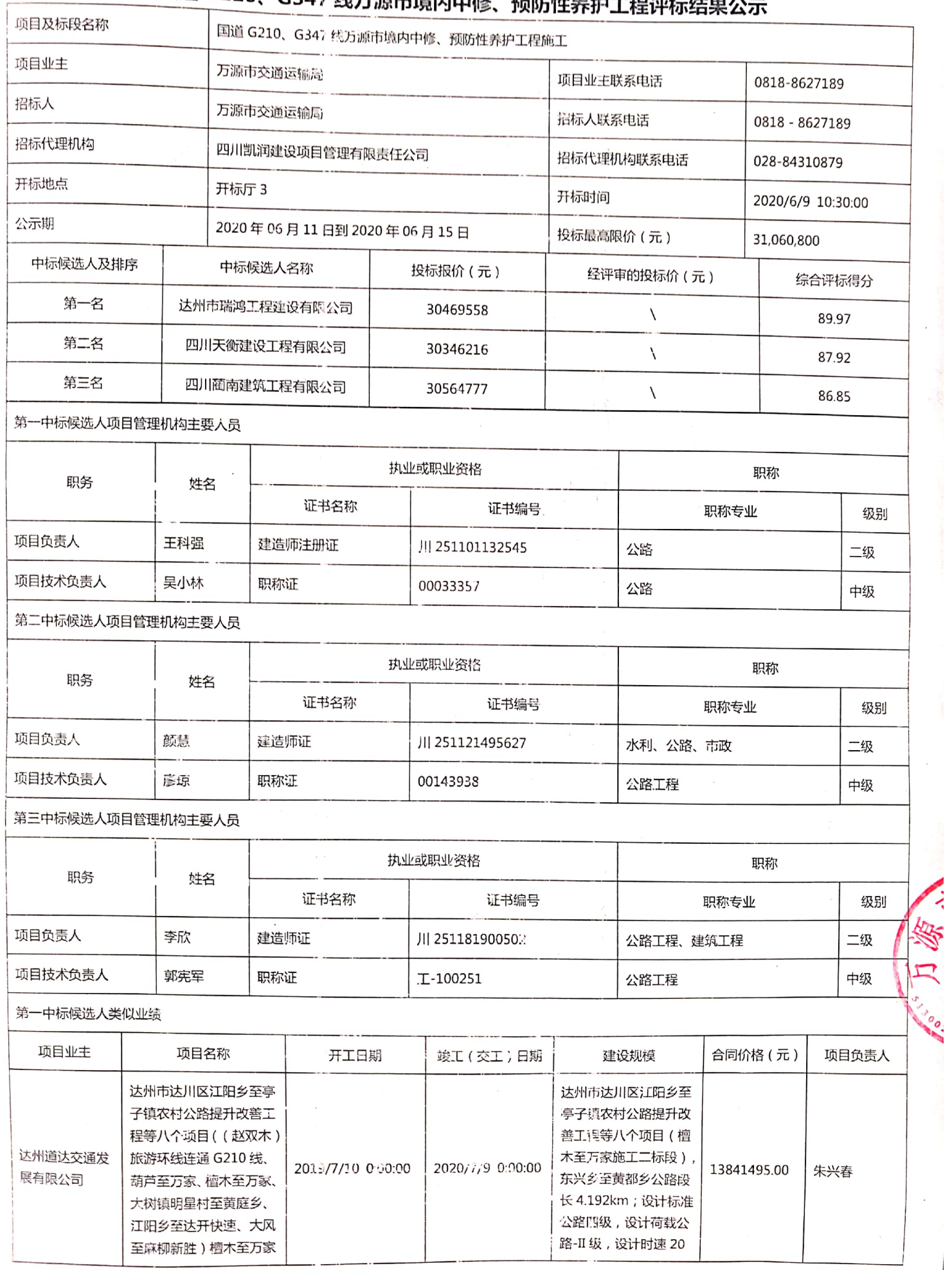

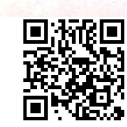

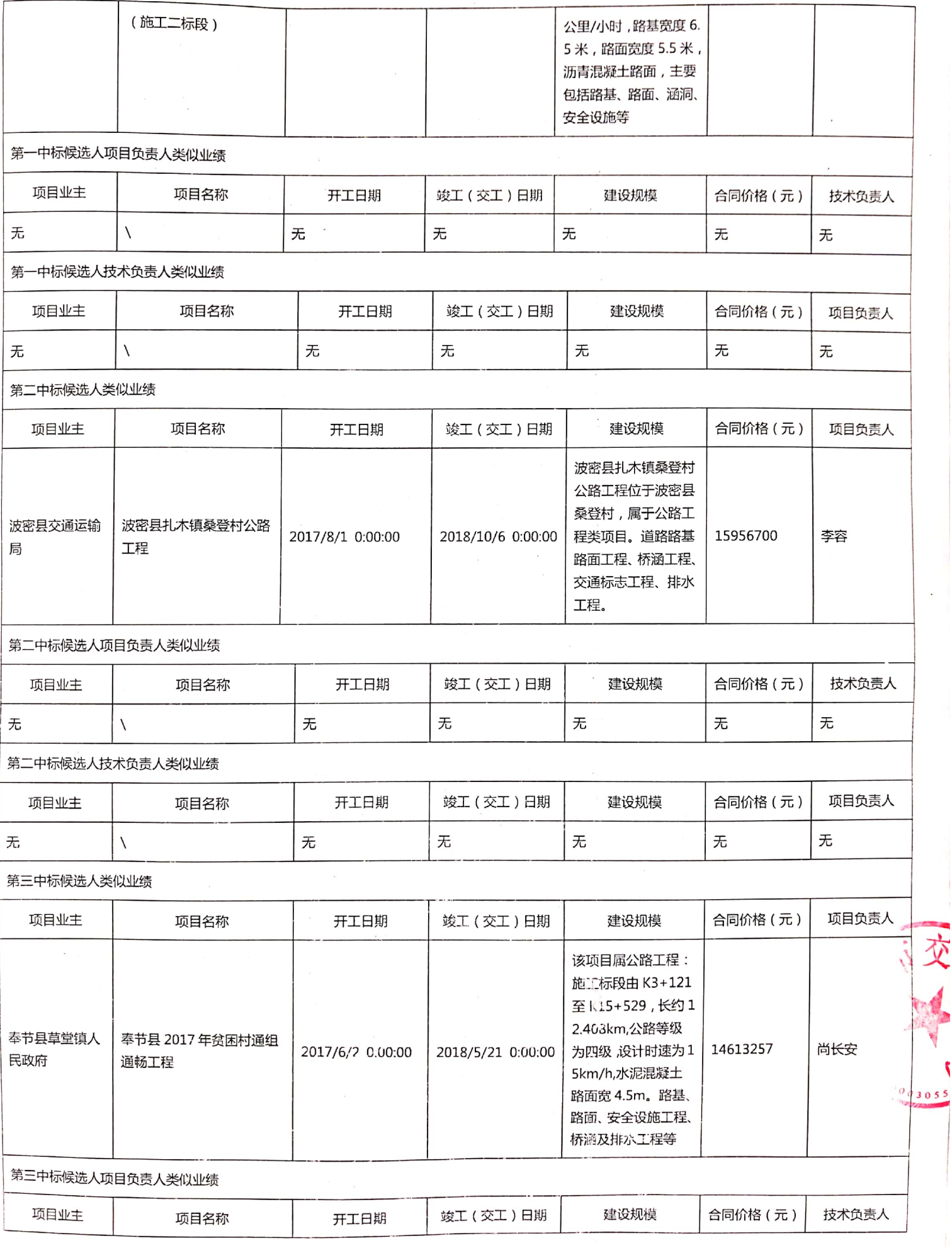

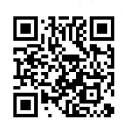

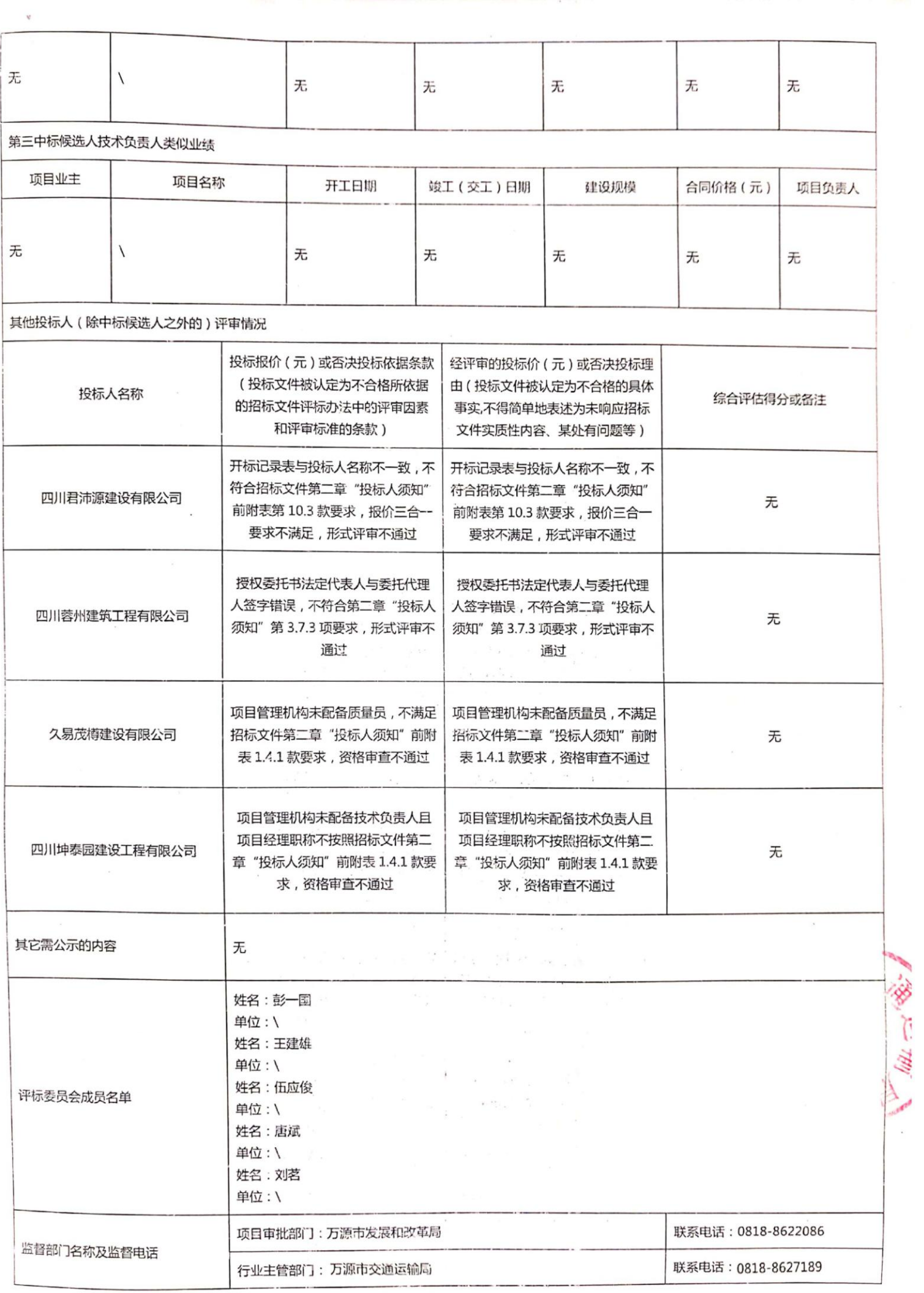

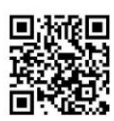

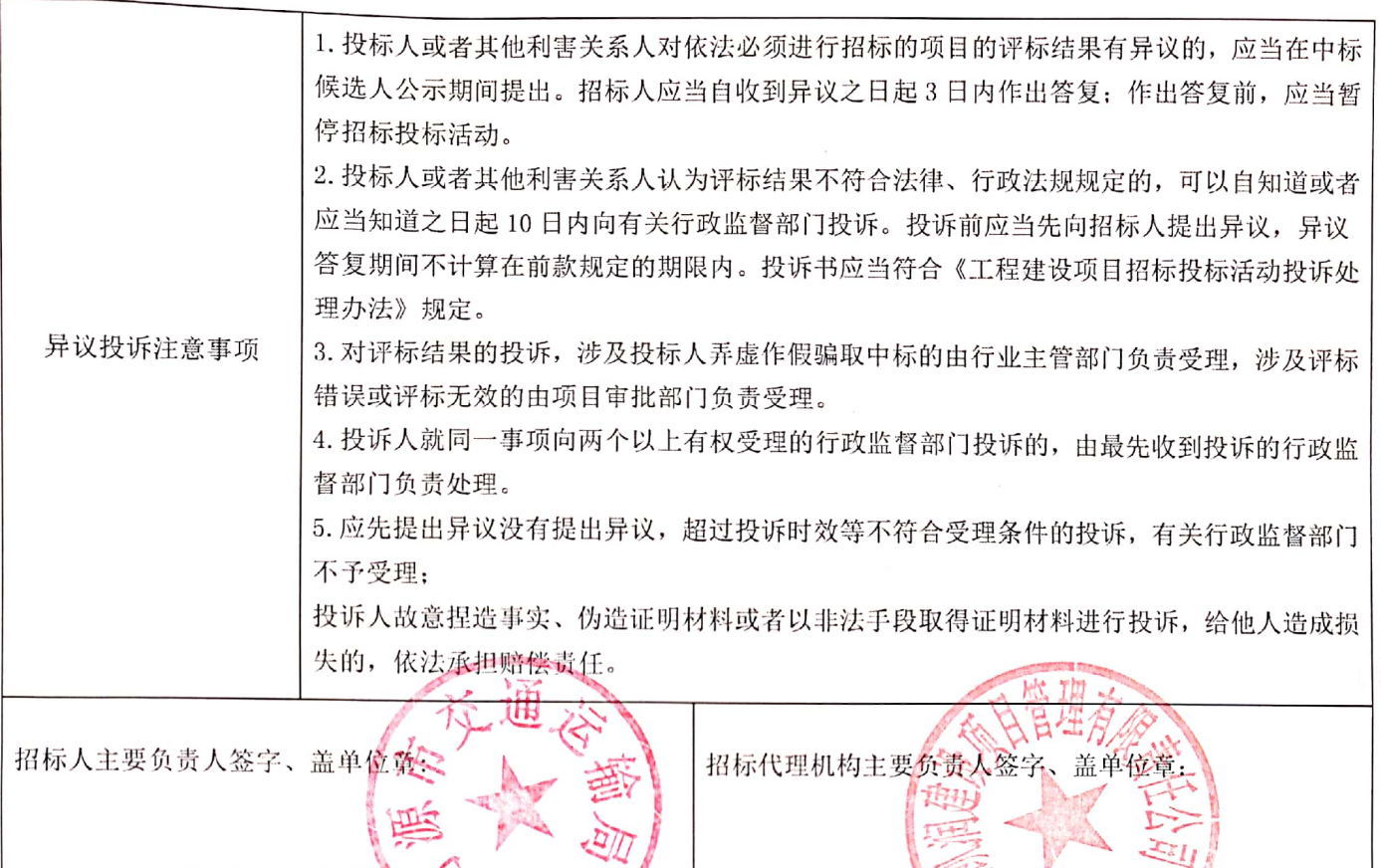

注: 1. 实行电子评标的, 中标候选人公示的内容作为评标报告的一部分, 由评标软件自动生成, 评标委员会复核, 招标人或其委托的招标代理机构电子签名和签章确认;还没有实行电子评标的,招标人应银据公示标准文本要求,严 格按评标报告和投标文件真实完整地填报公示信息,不得隐瞒、歪曲应当公示的信息,并对填写的中标候选人公示内 容的完整性、真实性、准确性和一致性负责。表中所有空格内容均须填写,不得空白,如确实不须填写或无法填写, 应在空格中填写"无"。

2. 中标候选人是联合体的, "中标候选人名称"中联合体各方的名称均应填写。

3. 表中的"中标候选人类似业绩"和"中标候选人项目负责人类似业绩" 应填写中标候选人在投标文件中所附 所有业绩。

4. 表中的"项目负责人"施工招标指项目经理、监理招标指项目总监等;表中的"项目技术负责人"是指项目 主要技术人员或项目总工,如设计中只有多个专业技术负责人,应都作为项目技术负责人,扩展表格,分别填写。

5. 表中的"开工日期"和"竣工日期"、"交工日期"以各有关行政监督部门相关规定为准。

6. 日期(年月日)的格式统一以阿拉伯数字表示。如: 2015年9月1日,填写为20150901; 2015年9月,填写 为 201509; 再如 2015年, 填写为 2015, 2015/9/15 9:00:00 填写为 20150915-9:00:00。

7. 表中的"合同价格",是指承包人按合同约定完成了包括缺陷责任期内的全部承包工作后,发包人应付给承包 人的金额,包括在履行合同过程中按合同约定进行的变更和调整。元指人民币元。

8. 表中的"建设规模"采购招标应填写主要货物的数量、类型、规格等技术参数。

9. 参与投标的所有投标人都需要公示, 除中标候选人之外, 其他投标人在"其他投标人(除中标候选人之外的) 评审情况"中填写。没有被否决的投标,填写投标人名称、投标报价(元)、经评审的投标价(元)、综合评标得分; 被否决的投标,填写投标人名称、否决投标依据条款、否决投标理由、备注。

10. 所有的评标委员会成员(含业主评标代表)都需要填写;评标委员会成员有多个单位的,都需要填写。

11. 投标人认为评标委员会对本单位的评审可能存在错误的, 可以在公示期内要求招标人提供评标报告中关于本 单位的评审内容,招标人在收到投标人申请之日起,3日内予以答复。招标人不得泄露其他投标人相关的评标内容。

12. 中标候选人公示纸质文本招标人须加盖单位公章, 多页还应加盖骑缝章。

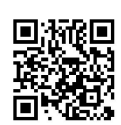